# **AWS CloudWatch?????InterSystems IRIS???????**

 ?? [Tomohiro Iwamoto](https://jp.community.intersystems.com/user/tomohiro-iwamoto) · 2020?8?28? 3m read

# **AWS CloudWatch?????InterSystems IRIS???????**

## **???????**

InterSystems IRIS????????????[????](https://docs.intersystems.com/irislatestj/csp/docbook/DocBook.UI.Page.cls?KEY=GCM)?????

- SNMP
- ?????????email????
- ??????????????????
- [Prometheus+Grafana?](https://jp.community.intersystems.com/post/%E7%B5%84%E3%81%BF%E8%BE%BC%E3%81%BFrest-api%E3%82%92%E4%BD%BF%E7%94%A8%E3%81%97%E3%81%9Fintersystems-iris%E3%81%AE%E7%9B%A3%E8%A6%96)??
- [InterSystems SAM](https://jp.community.intersystems.com/post/intersystems-system-alerting-and-monitoring-sam%E3%82%92%E4%BD%BF%E3%81%A3%E3%81%A6%E3%81%BF%E3%81%BE%E3%81%97%E3%81%9F%EF%BC%81) (System Alerting and Monitoring)

???????????AWS?IRIS???????????????????????????CloudWatch???????????????

AWS?????????????IRIS???????????????????????

#### ????[Open Exchange](https://openexchange.intersystems.com/package/CloudWatch-IRIS)?????????????[?README](https://github.com/antonum/CloudWatch-IRIS/blob/master/README-jp.md)?????????????????? README.MD?????

InterSystems IRIS????????????AWS CloudWatch???????????????? ????????????????IRIS????????????????????????????????

```
Prometheus+Grafana,SAM,CloudWatch???????????????????IRIS
2019.4????????????API
??????????????REST????????????IRIS??????????????????????????????????????????????????????????
```

```
$ curl http://localhost:52773/api/monitor/metrics
iris_cpu_pct{id="CSPDMN"} 0
iris_cpu_pct{id="CSPSRV"} 0
iris_cpu_pct{id="ECPWorker"} 0
iris_cpu_pct{id="GARCOL"} 0
iris_cpu_pct{id="JRNDMN"} 0
iris_cpu_pct{id="LICENSESRV"} 0
iris_cpu_pct{id="WDSLAVE"} 0
iris_cpu_pct{id="WRTDMN"} 0
iris_cpu_usage 3
iris_csp_activity{id="127.0.0.1:52773"} 31
iris_csp_actual_connections{id="127.0.0.1:52773"} 8
iris_csp_gateway_latency{id="127.0.0.1:52773"} .551
     ?
     ?
     ?
```
??[?README.MD](https://github.com/antonum/CloudWatch-IRIS/blob/master/README-jp.md)??????????????????????????????????????????

### **???????????**

message.log???????????????????????????????????InterSystems-IRIS?????????????????

```
PARSE @message "* (*) * [*] *" as timestamp, pId, severity, eventType, text
| filter severity=3 or severity=2
| sort @timestamp
```
## **CloudFormation???????**

?????????????????IRIS?????????[?CloudFormation???????](https://github.com/IRISMeister/aws_cloudwatch/blob/master/iris-cloudwatch.yml)?????????????????[????????](https://jp.community.intersystems.com/post/cloudformation%E3%82%92%E4%BD%BF%E3%81%A3%E3%81%A6aws%E3%81%ABicm%E3%82%92%E3%83%87%E3%83%97%E3%83%AD%E3%82%A4%E3%81%99%E3%82%8B)???????

?????IamInstanceProfileParameter?????EC2????????????CloudWatchAgentServerPolicy????AmazonS3ReadOnl yAccess??????????

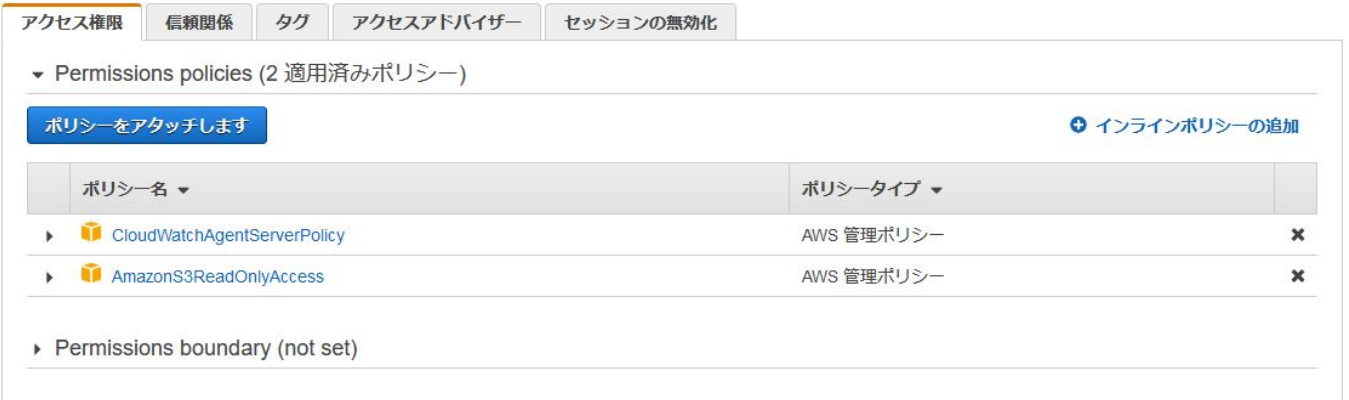

?????????22(ssh),

52773????????????????????????????RemoteAccessCIDRParameter??????????IP?????????????? ???????????????????S3BucketNameParameter?????s3?????????????? ???????????????????????????????????????mybucket?????

s3://mybucket/IRIS-2020.1.0.215.0-lnxrhx64.tar.gz s3://mybucket/iris.key

### **????????????**

UserData???????????????????????? ????????????????????(AWS Region, timezone, locale??)???????????????

??????AWS???????????IRIS??????????????????????????

???Amazon Linux2?IRIS?????????????????????RedHat7????????????????????

[#AWS](https://jp.community.intersystems.com/tags/aws) [#????](https://jp.community.intersystems.com/tags/cloud) [#??](https://jp.community.intersystems.com/tags/monitoring) [#InterSystems IRIS](https://jp.community.intersystems.com/tags/intersystems-iris) [#InterSystems IRIS for Health](https://jp.community.intersystems.com/tags/intersystems-iris-health) 00 1 0 0 61

 Log in or sign up to continue ???????

 **???URL:** https://jp.community.intersystems.com/post/aws-cloudwatch%E3%82%92%E4%BD%BF%E7%94%A8 %E3%81%97%E3%81%9Fintersystems-

iris%E3%81%AE%E3%83%A2%E3%83%8B%E3%82%BF%E3%83%AA%E3%83%B3%E3%82%B0